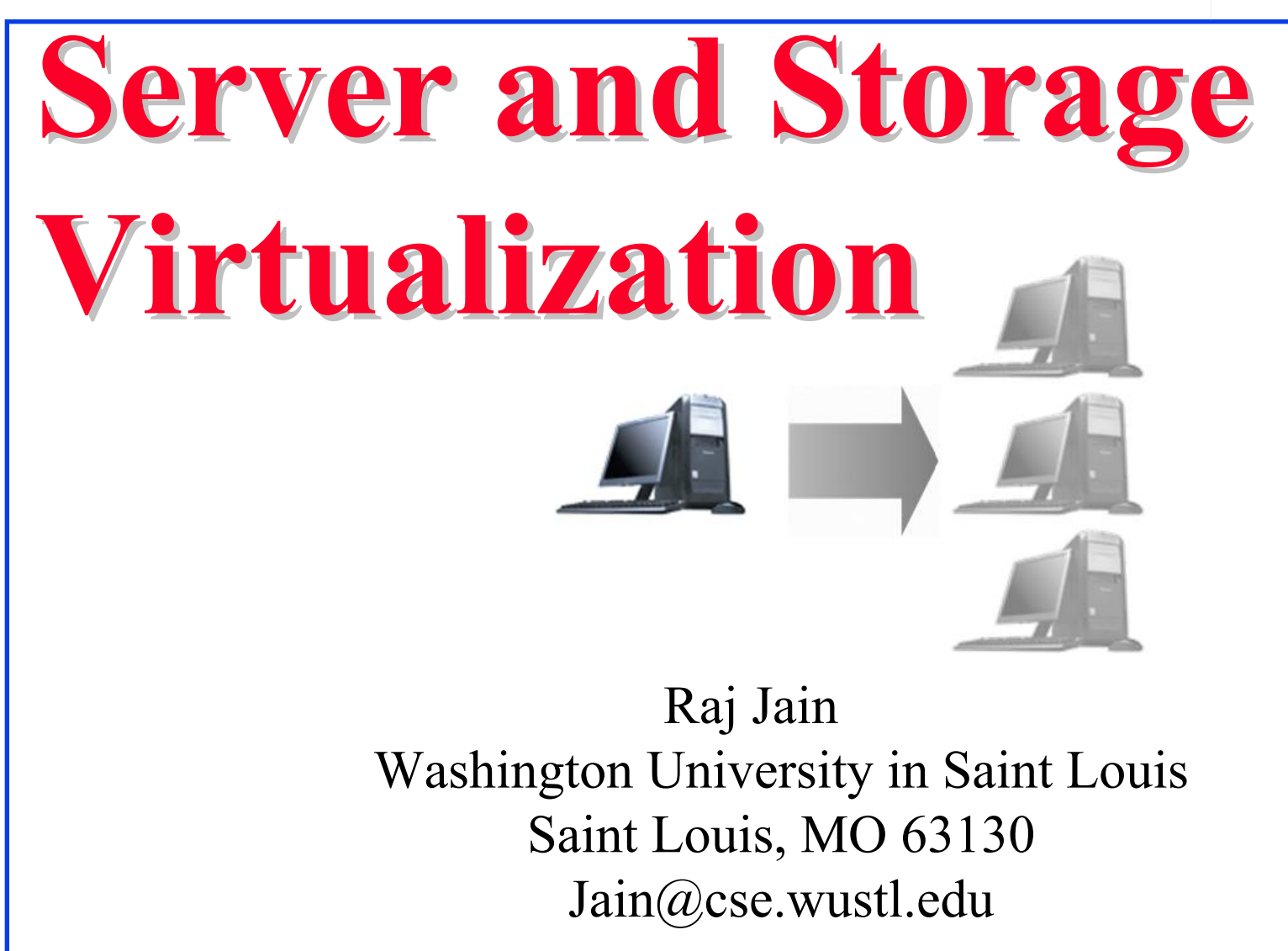

These slides and audio/video recordings of this class lecture are at:

http://www.cse.wustl.edu/~jain/cse570-18/

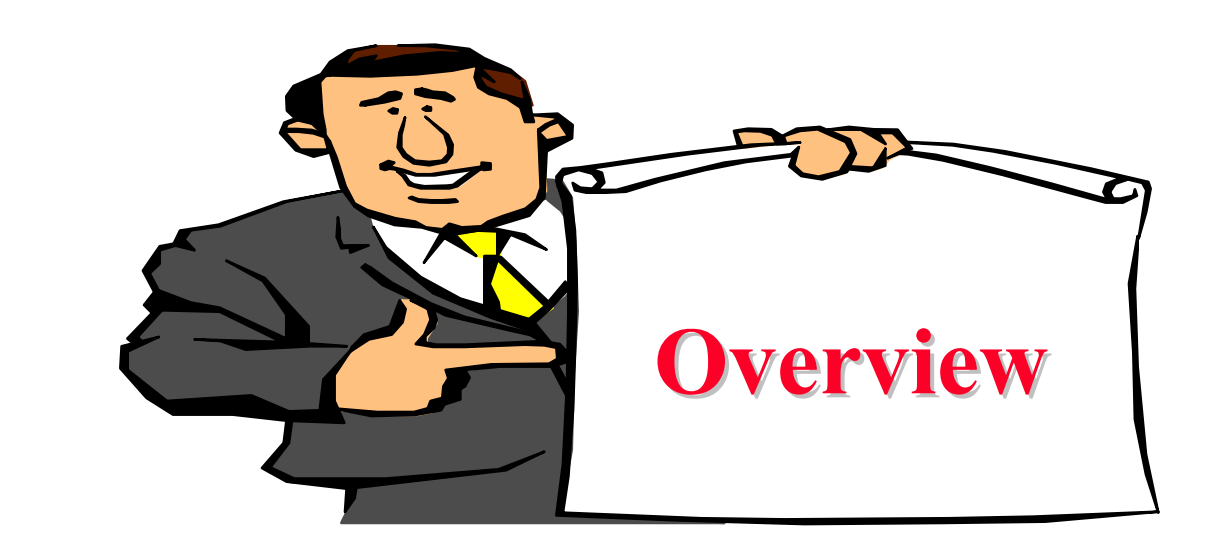

- 1. Why Virtualize?
- 2. Server Virtualization Concepts
- 3. Storage Virtualization
- 4. Open Virtualization Format (OVF)
- Note: Network Virtualization will be discussed in subsequent lectures

7-2

#### **Virtualization Virtualization**

"*Virtualization means that Applications can use a resource without any concern for where it resides, what the technical*  interface is, how it has been implemented, which platform it *uses, and how much of it is available*."

-Rick F. Van der Lans

in Data Virtualization for Business Intelligence Systems

# **5 Reasons to Virtualize 5 Reasons to Virtualize**

- 1. Sharing: Break up a large resource Large Capacity or high-speed E.g., Servers
- 2. Isolation: Protection from other tenantsE.g., Virtual Private Network
- 3. Aggregating: Combine many resources in to one, e.g., storage
- 4. Dynamics: Fast allocation, Change/Mobility, load balancing, e.g., virtual machines
- Washington University in St. Louis http://www.cse.wustl.edu/~jain/cse570-18 © 2018 Raj Jain 5. Ease of Management  $\Rightarrow$  Easy distribution, deployment, testing

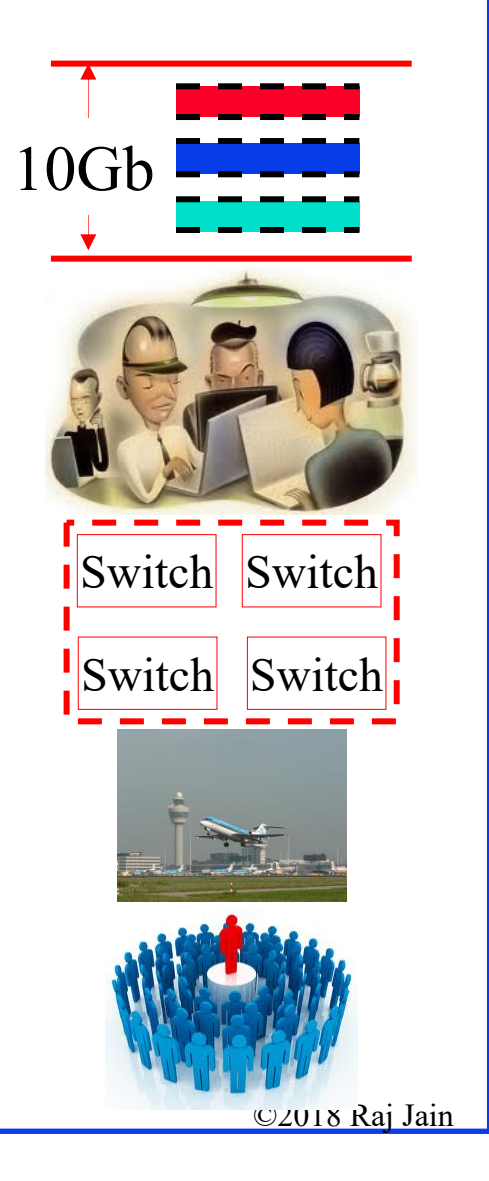

# **Advantages of Virtualization Advantages of Virtualization**

- Minimize hardware costs (CapEx) Multiple virtual servers on one physical hardware
- **□** Easily move VMs to other data centers
	- Provide disaster recovery. Hardware maintenance.
	- $\triangleright$  Follow the sun (active users) or follow the moon (cheap power)

Europe

- **□** Consolidate idle workloads. Usage is bursty and asynchronous. Increase device utilization
- **Q** Conserve power Free up unused physical resources
- **□** Easier automation (Lower OpEx) **Latin America** Simplified provisioning/administration of hardware and software
- **□** Scalability and Flexibility: Multiple operating systems

Ref: [http://en.wikipedia.org/wiki/Platform\\_virtualization](http://en.wikipedia.org/wiki/Platform_virtualization)

42978<br>Jniversity in St. Louis http://www.cse.wustl.edu/~jain/cse570-18 62018 Raj Jain Ref: K. Hess, A. Newman, "Practical Virtualization Solutions: Virtualization from the Trenches," Prentice Hall, 2009, ISBN:0137142978

7-5

### **Virtualization in Computing Virtualization in Computing**

 $\Box$ **Storage**:

- $\triangleright$  Virtual Memory  $\Rightarrow$  L1, L2, L3, ...  $\Rightarrow$  Recursive
- Virtual CDs, Virtual Disks (RAID), Cloud storage

**Computing**:

 $\triangleright$  Virtual Desktop  $\Rightarrow$  Virtual Server  $\Rightarrow$  Virtual Datacenter Thin Client  $\Rightarrow$  $VMs \Rightarrow Cloud$ 

**Networking: Plumbing of computing** 

 Virtual Channels, Virtual LANs, Virtual Private Networks

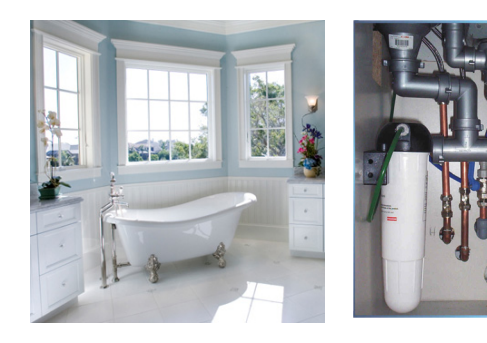

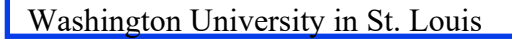

## **Server Virtualization Concepts Server Virtualization Concepts**

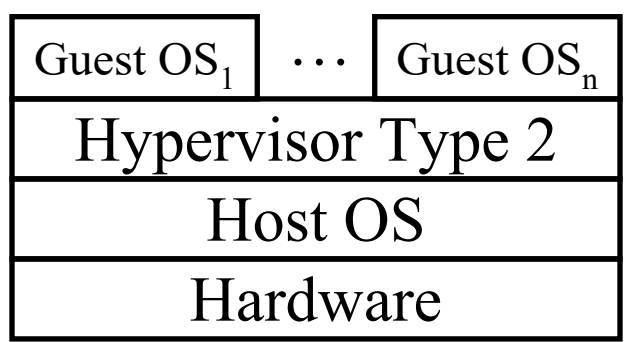

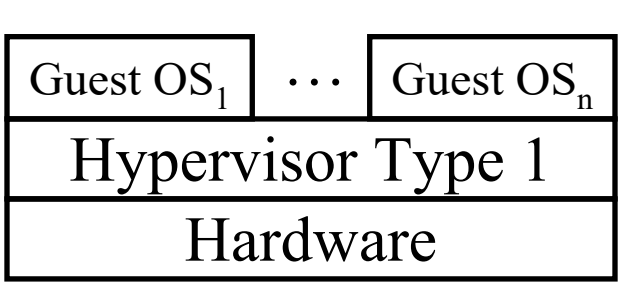

 $\Box$ Host OS: Runs on the bare metal

 $\Box$  Guest OS: Runs on the host OS, e.g., Windows XP Mode on Win 7

**□** Hypervisor: Software to support multiple virtual machines

- Type 1: Runs on bare metal, e.g., Xen, VMware ESXi
- Type 2: Runs on a host OS, e.g., MS Virtual PC
- Type 0: Both 1 and 2, e.g., Linux KVM

Ref: <http://en.wikipedia.org/wiki/Hypervisor>

#### **Disk Arrays Disk Arrays**

- $\Box$  In data centers, all disks are external to the server  $\Rightarrow$ Data accessible by other servers in case of a server failure
- $\Box$ JBODs (Just a bunch of disks): Difficult to manage
- $\Box$ Disk Arrays: An easy to manage pool of disks with redundancy

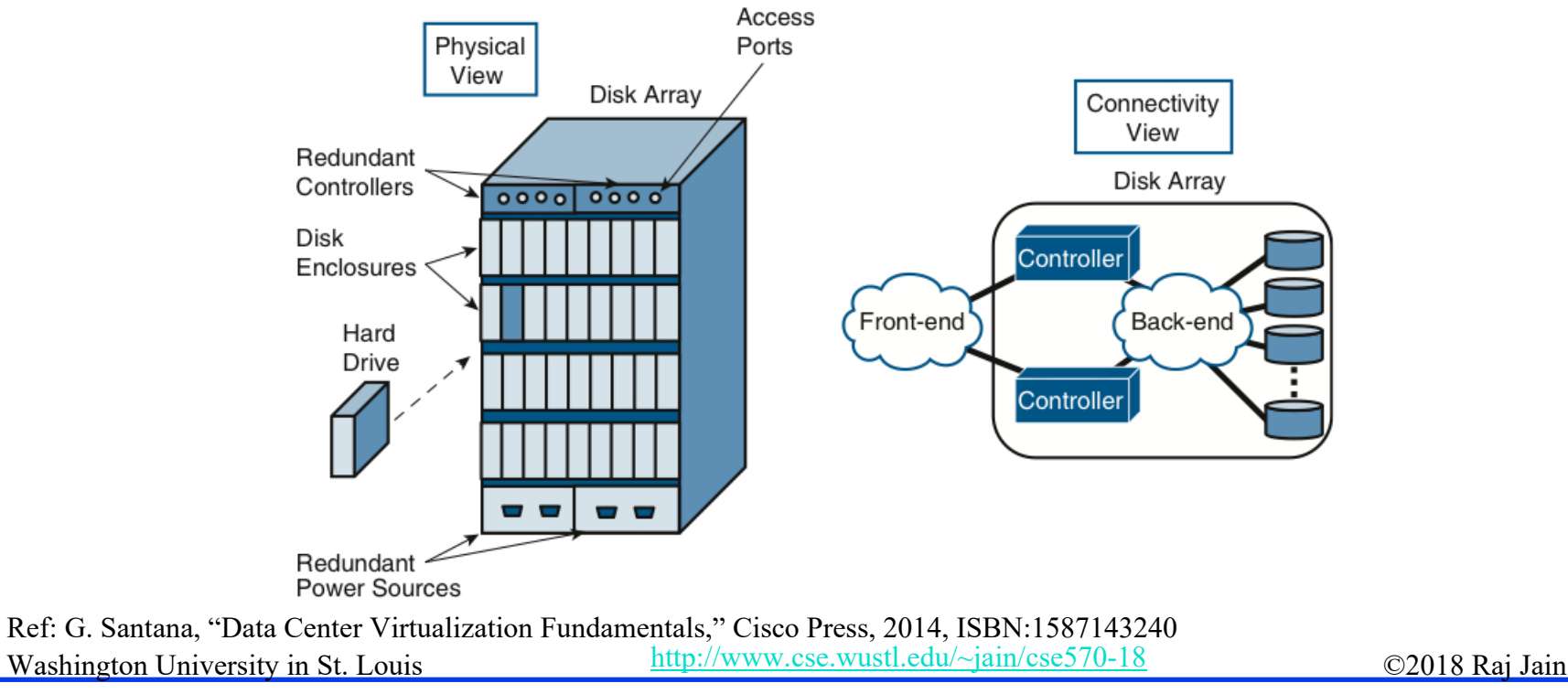

### **Data Access Methods Data Access Methods**

Three ways for applications to access data:

- $\Box$  **Block Access**: A fixed number of bytes (block-size),
	- e.g., 1 sector, 4 sectors, 16 sectors
- **File Access**: A set of bytes with name, creation date, and other meta data.
	- $\triangleright$  May or may not be contiguous.
	- A file system, such as, FAT-32 (File Allocation Table) or NTFS (New Technology File System) defines how the meta-data is stored and files are organized.
	- $\triangleright$  File systems vary with the operating systems.
- **Record Access:** Used for highly structured data in databases. Each record has a particular format and set of fields. Accessed using Structured Query Language (SQL), Open DataBase Connectivity (ODBC), Java DataBase Connectivity (JDBC)
- Washington University in St. Louis http://www.cse.wustl.edu/~jain/cse570-18 http://www.cse.wustl.edu/~jain/cse570-18  $\Box$  Storage systems provide block access. A logical volume manager in the OS provides other "virtual" views, e.g., file or record

## **Benefits of Storage Virtualization Benefits of Storage Virtualization**

- $\Box$ Distance: Remote storage devices appear local  $\Rightarrow$  Much larger distances
- **□** Spread: Data is spread over multiple physical disks to improve reliability and performance  $\Rightarrow$  Greater performance
- **□** File System: Windows, Linux, and UNIX all use the same storage device  $\Rightarrow$  Increased disk utilization
- $\Box$  Higher availability with multiple access path
- $\Box$ Higher availability due to redundant storage
- $\Box$ Disaster recovery capability
- Virtual Interface: A SCSI disk connected to a computer with no SCSI interface
- **Q** Continuous on-line backup

# **Benefits of Storage Virtualization (Cont) Benefits of Storage Virtualization (Cont)**

- $\Box$ Easier testing
- $\Box$  Size: Multiple smaller volume appear as a single large volume  $\Rightarrow$  Increased scalability
- $\Box$  Allows thin provisioning (Appears as if there is bigger disk than physical)

# **Open Virtualization Format (OVF)**

- $\Box$  Standalone software can be distributed as a virtual machine image, called, virtual appliance
- $\Box$ Independent of hypervisor or processor architecture
- $\Box$  OVF is the standard format for virtual appliances Standardized by DMTF (Distributed Management Task Force) Now ISO/IEC standard.
- $\Box$  OVF package consists of several files in a directory. An XML file with extension .ovf or a compliant format, e.g., .vmdk in the directory contains all the meta data required to run the package, e.g., hardware requirements, descriptions, security certificates, etc.
- VMware, Microsoft, Oracle, Citrix, IBM and many others support OVF

Ref: [http://en.wikipedia.org/wiki/Virtual\\_appliance](http://en.wikipedia.org/wiki/Virtual_appliance)

Ref: [http://en.wikipedia.org/wiki/Open\\_Virtualization\\_Format](http://en.wikipedia.org/wiki/Open_Virtualization_Format)

Washington University in St. Louis http://www.cse.wustl.edu/~jain/cse570-18 http://www.cse.wustl.edu/~jain/cse570-18

# **OVF (Cont) OVF (Cont)**

- **□ OVF V1.1.0 supports single VM packages and packages** containing multiple VMs constituting a multitier service
- Other popular format are Microsoft's Virtual Hard Disk (VHD), and VMware's Virtual Machine Disk (VMDK)

Ref: [http://en.wikipedia.org/wiki/VHD\\_%28file\\_format%29](http://en.wikipedia.org/wiki/VHD_%28file_format%29) Ref: <http://en.wikipedia.org/wiki/VMDK>

Washington University in St. Louis http://www.cse.wustl.edu/~jain/cse570-18 http://www.cse.wustl.edu/~jain/cse570-18

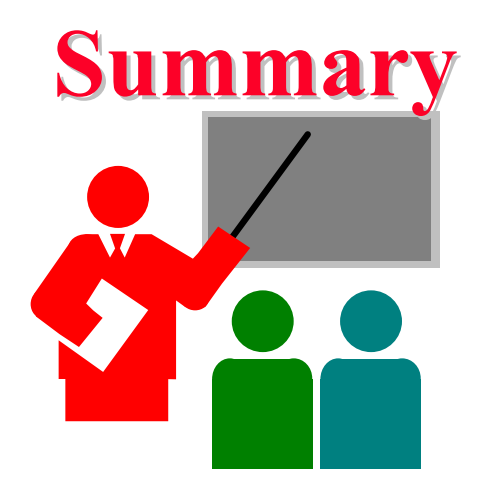

- 1. Virtualization allows computation to be done anywhere anytime on any infrastructure  $\Rightarrow$  Easy and efficient resource scheduling and management
- Servers, storage, and network all need to be virtualized
- 3. Hypervisors of type 1 run on bare metal. Type 2 require a host OS.
- 4. OVF is the standard format for virtual images

#### **Acronyms Acronyms**

API Application Programming Interface CapEx Capital Expenditure CD Compact Disk DMTF Distributed Management Task Force DVD Digital Video Disk ESX VMware Product Name FAT File Allocation Table FreeBSD Free Berkeley System Distribution IEC International Electro technical Commission ISO International Standards Organization JBOD Just a bunch of disks JVM Java Virtual Machine KVM Kernel Virtual Machine MS Microsoft **NTFS** New Technology File System

# **Acronyms (Cont) Acronyms (Cont)**

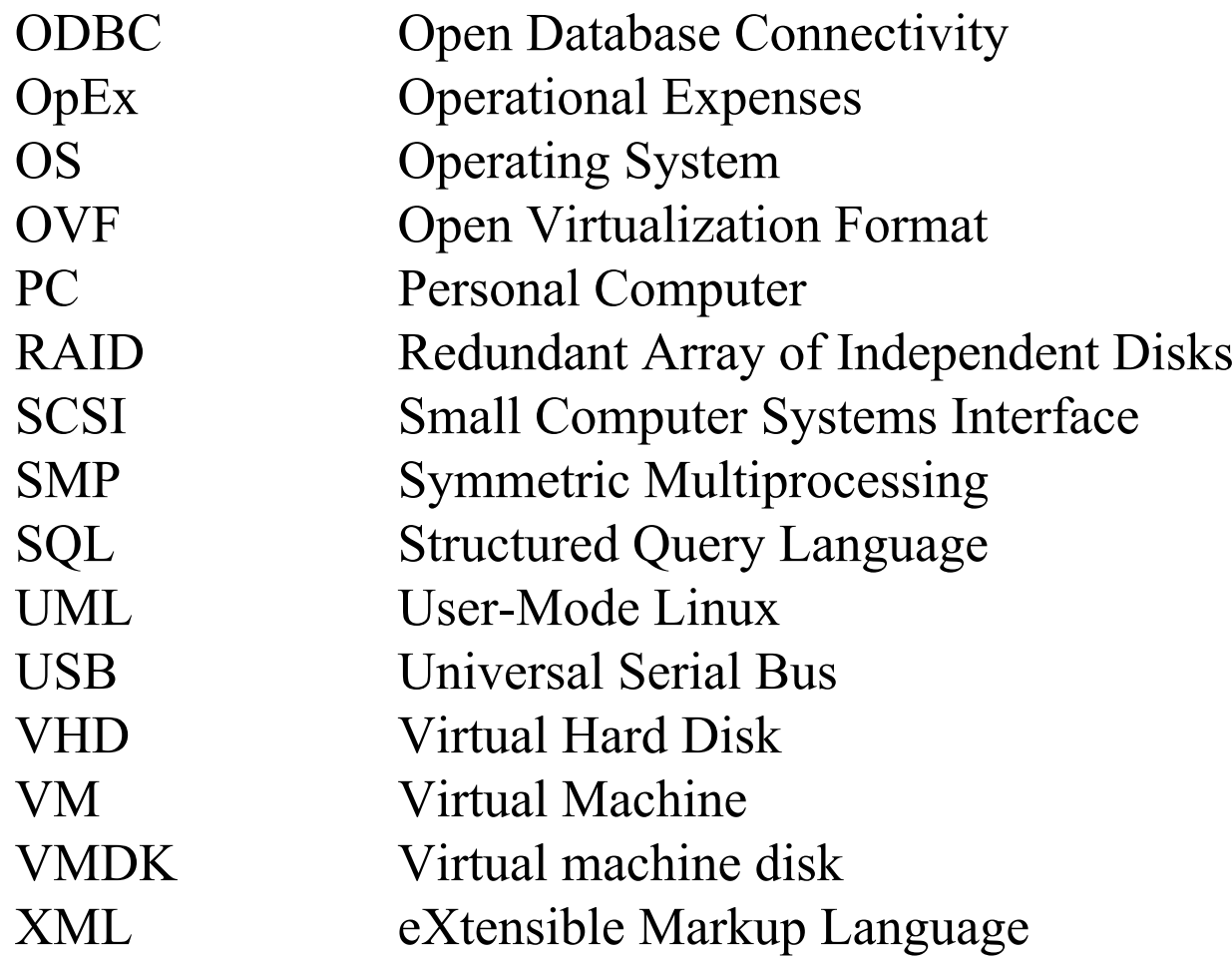

# **Reading List Reading List**

- **□ G. Santana, "Data Center Virtualization Fundamentals," Cisco** Press, 2014, ISBN:1587143240K. Hess, A. Newman, "Practical Virtualization Solutions: Virtualization from the Trenches," Prentice Hall, 2009, ISBN:0137142978 (Safari Book)
- C. Scheffy, "Virtualization for Dummies," Wiley 2007, AMD Special Edition,

[http://www.amd.com/us/Documents/Virt\\_for\\_Dummies.pdf](http://www.amd.com/us/Documents/Virt_for_Dummies.pdf)

■ B. Golden, "Virtualization for Dummies," Wiley, 2011, HP special edition, [https://ssl.www8.hp.com/de/de/pdf/virtuallisation\\_tcm\\_144\\_11](https://ssl.www8.hp.com/de/de/pdf/virtuallisation_tcm_144_1147500.pdf) [47500.pdf](https://ssl.www8.hp.com/de/de/pdf/virtuallisation_tcm_144_1147500.pdf)

# **Wikipedia Links Wikipedia Links**

- $\Box$ [http://en.wikipedia.org/wiki/Desktop\\_virtualization](http://en.wikipedia.org/wiki/Desktop_virtualization)
- $\Box$ [http://en.wikipedia.org/wiki/Hardware-assisted\\_virtualization](http://en.wikipedia.org/wiki/Hardware-assisted_virtualization)
- $\Box$ [http://en.wikipedia.org/wiki/Hardware\\_emulation](http://en.wikipedia.org/wiki/Hardware_emulation)
- $\Box$ [http://en.wikipedia.org/wiki/Hardware\\_virtualization](http://en.wikipedia.org/wiki/Hardware_virtualization)
- $\Box$ <http://en.wikipedia.org/wiki/Hypervisor>
- $\Box$ [http://en.wikipedia.org/wiki/Open\\_Virtualization\\_Format](http://en.wikipedia.org/wiki/Open_Virtualization_Format)
- $\Box$ [http://en.wikipedia.org/wiki/Platform\\_virtualization](http://en.wikipedia.org/wiki/Platform_virtualization)
- $\Box$ http://en.wikipedia.org/wiki/VHD %28file format%29
- $\Box$ <http://en.wikipedia.org/wiki/VMDK>
- $\Box$ [http://en.wikipedia.org/wiki/Operating\\_system-level\\_virtualization](http://en.wikipedia.org/wiki/Operating_system-level_virtualization)
- $\Box$ [http://en.wikipedia.org/wiki/Virtual\\_appliance](http://en.wikipedia.org/wiki/Virtual_appliance)
- $\Box$ [http://en.wikipedia.org/wiki/Virtual\\_machine](http://en.wikipedia.org/wiki/Virtual_machine)
- $\Box$ <http://en.wikipedia.org/wiki/Virtualbox>
- $\Box$ <http://en.wikipedia.org/wiki/Virtualization>
- $\Box$ [http://en.wikipedia.org/wiki/Windows\\_Virtual\\_PC](http://en.wikipedia.org/wiki/Windows_Virtual_PC)
- $\Box$ <http://en.wikipedia.org/wiki/Xen>

#### **Related Web Sites Related Web Sites**

 $\Box$  Open Virtualization Format (OVF), <http://www.dmtf.org/standards/ovf> (OVF standard documents)

## **Scan This to Download These Slides**

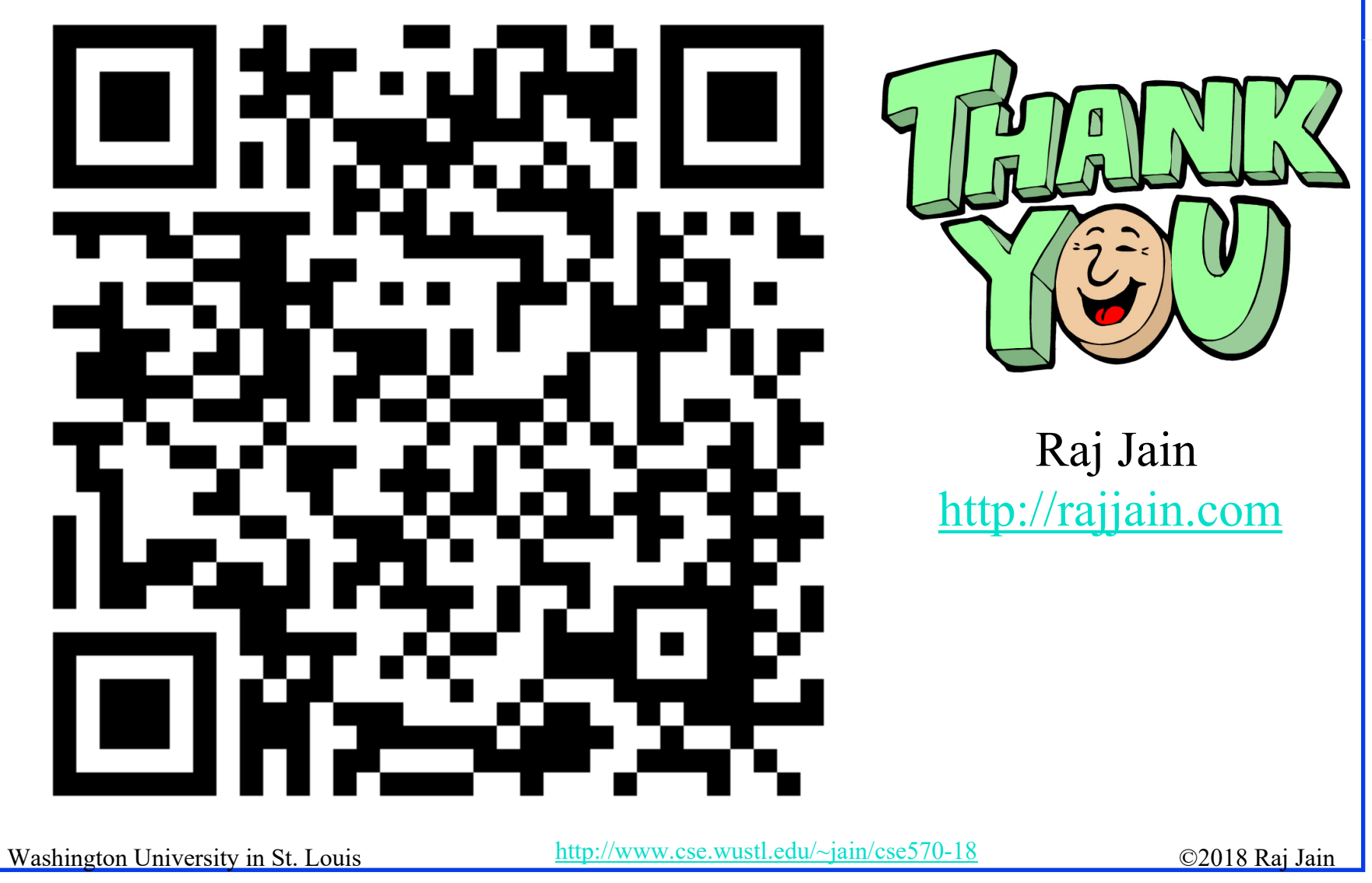

7-20

# **Related Modules Related Modules**

CSE567M: Computer Systems Analysis (Spring 2013),

[https://www.youtube.com/playlist?list=PLjGG94etKypJEKjNAa1n\\_1X0bWWNyZcof](https://www.youtube.com/playlist?list=PLjGG94etKypJEKjNAa1n_1X0bWWNyZcof)

CSE473S: Introduction to Computer Networks (Fall 2011),

[https://www.youtube.com/playlist?list=PLjGG94etKypJWOSPMh8Azcgy5e\\_10TiDw](https://www.youtube.com/playlist?list=PLjGG94etKypJWOSPMh8Azcgy5e_10TiDw)

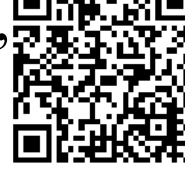

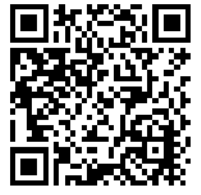

Wireless and Mobile Networking (Spring 2016),

[https://www.youtube.com/playlist?list=PLjGG94etKypKeb0nzyN9tSs\\_HCd5c4wXF](https://www.youtube.com/playlist?list=PLjGG94etKypKeb0nzyN9tSs_HCd5c4wXF)

CSE571S: Network Security (Fall 2011),

<https://www.youtube.com/playlist?list=PLjGG94etKypKvzfVtutHcPFJXumyyg93u>

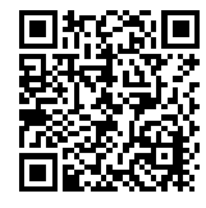

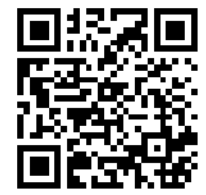

Video Podcasts of Prof. Raj Jain's Lectures,

<https://www.youtube.com/user/ProfRajJain/playlists>

7-21

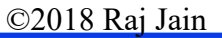